# **WOMEN'S INTERAGENCY HIV STUDY SECTION 11: DATA MANAGEMENT SYSTEM & PROCEDURES**

## **A. APOLLO**

Apollo, the web-based data management system implemented at the beginning of Visit 15, is centrally based; that is, the programming code and data are stored in a central location at WDMAC and accessed by the sites through Internet Explorer. Apollo is used for:

- Data entry
- Data modification
- Report generation
- **Tracking study forms**
- Creating *Visit Control Sheets* (VCS) for upcoming appointments
- **Tracking substudy information**

Apollo forms have been designed to be similar to the paper versions to lessen the learning curve for the sites and facilitate data entry. While data will be stored centrally, the user interface will be familiar to most computer users and commonly used mouse and/or keystroke combinations are utilized in the system.

Notification of scheduled downtime for system updates/fixes is emailed to all site data managers. Each site will be responsible for disseminating this information to their subsites.

In case of a server failure or loss of Internet connection to outside sites, WDMAC will notify each site's contact person, providing information on any problems and the status of the fix. Each site will be responsible for disseminating this information to their subsites.

## 1. SYSTEM REQUIREMENTS

The Apollo system requires Internet Explorer 5.5 (IE5) or 6.0 (IE6) web browser and (preferably) high-speed Internet access. Sites should only use the browser recommended by WDMAC; upgrading to a browser beyond Internet Explorer 6 may cause unexpected problems using Apollo.

## 2. ACCESSING APOLLO

Apollo may be accessed from **https://statepiaps.jhsph.edu/apollo/studies/wihs/webroot/html/**, where you will be asked to log into the system. Please note that you must use a secure web browser (128-bit) to access the site.

In the **Enter Network Password** window (see **Figure 1**), enter your WDMAC-assigned userid and password in the appropriate fields. Some users may find it necessary to enter **statepiaps** in the Domain Field. Click on **OK** to go to the Navigation menu. For security reasons, do not click on "Save this password in your password list." If you have trouble logging in, contact WDMAC. **Figure 1** 

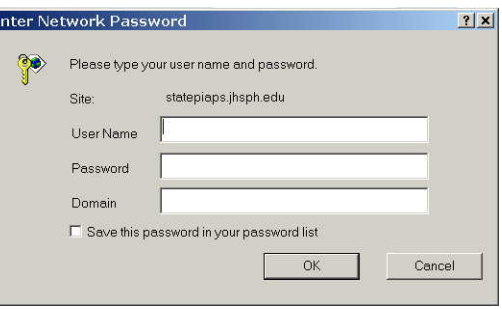

## 3. NAVIGATION MENU

The Navigation Menu provides access to all aspects of Apollo, including data entry/editing and report generation. The following table gives a brief description of each option in the Navigation Menu:

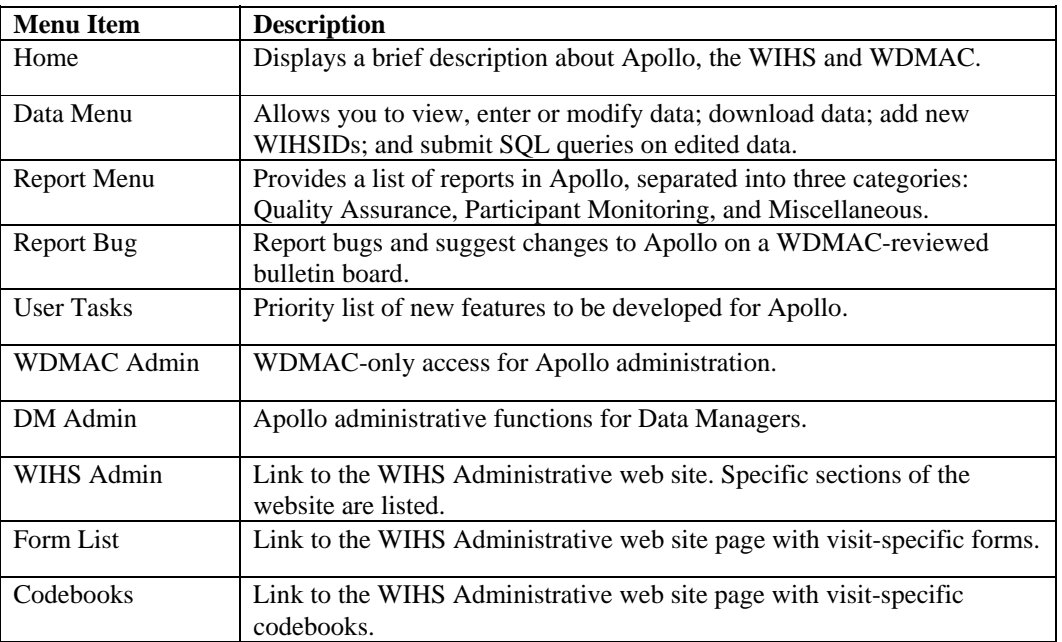

## 4. ENTERING AND SUBMITTING DATA

Apollo uses a form entry system that displays each form in its entirety. For forms larger than the screen display, scroll bars at the right and bottom of the screen may be used to view the entire form.

Sections of forms that require entry of repeating data (e.g., descriptions of each of five pregnancies) are entered on subforms (e.g., F23s1), which are linked from within the main data entry form. Subforms allow for multiple records per WIHSID and visit with SEQID as the primary key.

The data entry screens are designed to be similar to the paper versions of forms to facilitate data entry.

In each form, WIHSID, visit, version date, data entry person and date of data entry will be automatically filled in by Apollo. Data entry person and date of data entry are not on the paper forms, but are recorded in Apollo.

## **a. Field Scrolling and Record Entry**

Movement between fields on a form can be done using either the TAB or ENTER keys. Note that using the ENTER key will not enter (or save) the form – that can only be done by clicking on **Submit Data** button at the bottom of the form. A form cannot be saved unless all fields have been filled in; Apollo will not allow blanks in fields on any data entry form except the *Acertainment Tracking Checklist* (ATC).

## **b. Skip Patterns**

Apollo has skip patterns programmed into it to match those on the paper forms. When a skip pattern moves from one field to another, skipped fields are automatically filled with "-1" (exception: *OP14* uses "-91"). If data have been collected in a section that should be skipped, or if there is an error in the skip pattern, the user can still enter data into fields that were

skipped, using the mouse or tab key to position the cursor in the appropriate field and enter the data.

## **c. Field-Level Validation**

There are many field-level validations that have been developed for Apollo. These are:

- Many forms require that each record be unique. Duplicate records will generate error messages when the record is submitted to the database. A duplicate record based on key fields will not be placed in the database.
- Apollo will not permit blanks to be left in any field on any data entry form except *ATC*. The user will not be able to save a record until all fields have been filled out. This will require data entry personnel to use "-7" (Refused), "-8" (Don't Know), or "-9" (Missing) to indicate absent data (*OP14* uses "-97", "-98", or "-99").
- Dates and times are not automatically filled with "/" and ":" characters, which must be entered along with the numbers. An invalid date or time entry will bring an error message box to the screen informing the user to enter dates in a valid mm/dd/yy or hh:mm format; choosing **OK** will allow the user to re-enter the field entry. A shortcut for entering a time is using a period (.) instead of a colon (:) in the time field; the time entry must have two numbers before and after the period.
- Entering an invalid format (e.g., too many digits, letter instead of number) in a field will bring a Type Conversion Error message to the screen. Choose **Yes** to discard the newly entered value and re-enter the data into the field.
- Categorical variables (that is, where response is  $1, 2, \ldots$ ) have been supplied with soft validations. Thus, upon an invalid entry, a validation error box will open informing the user that the value is outside of the specified range. By selecting **Re-Enter Value**, the user can re-enter the field's value. By selecting **Override**, the user can choose to keep the original value, which will be logged in the system. Apollo will open a printable screen listing all such values when the **Submit Data** button is pressed. Once printed, this list can be sent to the appropriate personnel for resolution. Once the appropriate personnel have responded, you can:
	- 1. Use the **View Data in Form Format, Go to Update Screen** (button at bottom of screen) option to access the record and modify the value to within range.
	- 2. Use the **Confirm Edit** option on the data menu to confirm an out-of-range value.

Validations after data entry of the entire form, cross-form validation, and longitudinal validation of forms within an individual WIHSID are not currently implemented in Apollo. Much of the cross-form validation and longitudinal validation of forms will be done centrally. An advantage of batch edits is that they provide a better understanding of the most frequently generated edits, which will allow WDMAC to work with sites to avoid the errors during the time data are collected.

To add a record to the database, use the **Submit Data** button located at the bottom of the form. You **must** receive the confirmation message **"Record Successfully Added"** after submitting the record to ensure the data have been saved to the database. If you do not receive this message, the record was not added to the database and you should report this to WDMAC<sub>.</sub>

After the data have been submitted, use one of the buttons located at the bottom of the form to continue:

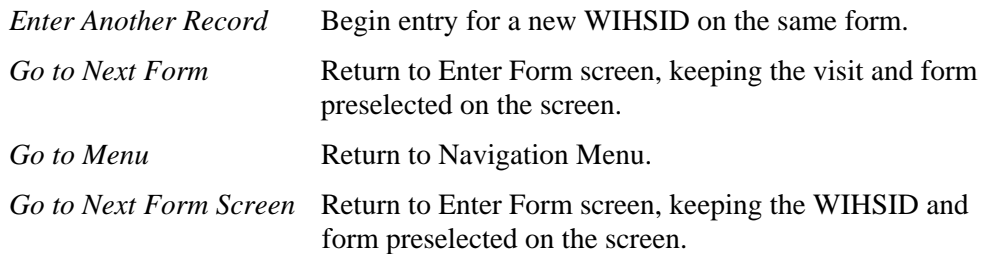

If you choose one of the above options before submitting the record, a message appears, *"Form data has not been saved. Press OK to return to the form or CANCEL to exit without saving data."*  The user may choose to save the form or continue without saving the data.

#### 5. VIEWING OR MODIFYING DATA

There are two ways to view and modify the data in Apollo from the data menu. To view and/or modify existing data, select **View Data in Form Format** from the data menu (preferred method). To modify existing data, select **Modify Data** from the data menu. Then, select the form, WIHSID and visit of the data you are interested in. The form will be opened with the relevant data in it. If more than one record was retrieved, you will be able to navigate through the records using the following buttons at the bottom of the form:

- $\bullet \quad \ll \quad$  Go to the first record
- $\blacksquare$  < Go to the previous record
- $\blacksquare$  > Go to the next record
- $\bullet \rightarrow$  Go to the last record

**View Data:** To change data from this screen, select the **Go to Update Screen** button to display a tabular format displaying question number, variable name, and existing value for each field. Modify any fields that need to be changed. When you have finished modifying fields, click the **Update** button. Answer **OK** to the "Update this record?" prompt. A prompt with the updated variable name will be displayed for each variable changed. A prompt that says "Record Successfully Updated" indicates the changes have been saved in the database. If you do not receive this message, you should assume the changes have not been saved and notify WDMAC of the error. **This is the preferred method for updating data in Apollo.**

**Modify Data:** To change data in this screen, type the new values and click **OK** on the change notification message. When you have finished modifying fields, click the **Update** button. Answer **OK** to the "Update this record?" prompt. A prompt with the updated variable name will be displayed for each variable changed. A prompt that says, "Record Successfully Updated" indicates the changes have been saved in the database. If you do not receive this message, you should assume the changes have not been saved and notify WDMAC of the error.

To change a value in a primary key field, such as VISIT, contact the data manager at WDMAC by email or telephone. Only WDMAC is able to update primary key fields.

All forms from Visit 12 onward will be available in Apollo.

All data from earlier visits (prior to the current visit) will be available in the historical database provided to the sites semiannually by WDMAC.

**Deleting Data:** Historical data (i.e., data that have been centrally edited by WDMAC) cannot be deleted by the sites. Please contact the data manager at WDMAC by email or telephone to request deletion of a historical record. Current visit data (i.e., dirty data) may be deleted at the site level.

#### 6. DOWNLOADING DATA

a. To download data to your local computer, select "Download Data to a separate mdb file" or "Download all tables to one mdb file" from the data menu. Then, select the form,  $WIISID(s)$ , visit(s) and variable(s) in which you are interested. The more restrictive your criteria, the less time the download will take. In the future, files will be compressed to further reduce download time.

Data from individual forms may be downloaded from Apollo in MS Access format, with additional file formats becoming available at a later time. Summary files and historical freezes are not included in Apollo but are provided separately by WDMAC to the sites.

All download requests will be logged.

- b. A SQL query may also be run on the data in Apollo to review a few records or fields in a table. This feature allows a user with a basic knowledge of SQL query language to quickly review fields in a table for one or two participants. Requesting too much information through this feature may have an adverse impact on Apollo's speed; WDMAC requests that examination of complete visit records in a table continue to be performed through the download feature.
- 7. REPORTS

To run a report, select the Report Menu link. There are three tabs separating the reports into different areas of monitoring: Quality Assurance, Participant Monitoring, and Miscellaneous. After clicking the relevant tab, select the report that you are interested in viewing. Some reports may require you to enter additional data, such as WIHSID and/or visit, before they are run.

The following reports are available in Apollo:

- a. Quality Assurance Reports
	- 1. *Form Status Report:* Displays information about WIHSID, VISIT, FORM Name, \*CODE (status information), and REASON; (\* C = Completed;  $M =$  Missing; E = Expected; NA = Not Expected). Web users can select single and multiple forms, WIHSIDs, VISITs, and status to get the form status report.
	- 2. *Glucose Tolerance Test or DXA Scan Not Complete:* Shows date of DXA scan and date blood drawn for OGTT for each WIHSID and VISIT of participants enrolled in the *Metabolic Substudy*.
	- 3. *Medical Record Abstraction Report:* Includes three sub-reports:
		- a) Abstraction not completed: Displays ascertainment disposition in ATC, when disposition has not been completed (i.e., disposition not in 1, 2, 3, 4, 5, 6, 7 or 8) for each WIHSID.
		- b) Abstraction complete, confirmed: Displays events confirmed via ascertainment (i.e., WEA\_AT = 1) in ATC for each WIHSID.
		- c) Abstraction complete, not confirmed: Displays events not confirmed via ascertainment (i.e., WEA\_AT = 2) in ATC for each WIHSID.
	- 4. *Missing Form Report:* Displays information about missing FORM Name, WIHSID, VISIT, and REASON.
- 5. *Missing PK Time Points Report:* Includes three sub-reports:
	- a) Missing time points in Group A collection: Displays time of blood draw for missing collections from PK05A.
	- b) Missing time points in Group B collection: Displays time of blood draw for missing collections from PK05B.
	- c) Missing time points in Group C collection: Displays time of blood draw for missing collections from PK05C.
- 6. *Ascertainment Data Report:* Includes three sub-reports:
	- a) Current abstractable events that have not yet been data entered.
	- b) Historic abstractable events that have not yet been data entered.
	- c) Entries in *ATC* that do not have corresponding *F22HX, F23* or *DENR*: This report catches missed *ATC* records during *DENR, F22HX* and *F23* data entry. The ETN (event tracking number) on the report will point to the *ATC* data entry form to allow the user to enter the missed *ATC* record entries in *ATC* that do not have corresponding *F22HX, F23* or *DENR* records. Displays WIHSID, VISIT, FORM/QUESTION #, DISEASE CODE, and ETN, which allows user to remove *ATC* record or modify *F22HX/F23/DENR* record from this report.
- 7. *Verification of Substudy Enrollment Window Report:* Includes four sub-reports:
	- a) Sex Seroid Enrollment Window > 90 days: Displays WIHSID, VISIT, date of *F21* interview, date of *SSNOTI* enrollment, date difference between *F21* and *SSNOTI*.
	- b) Intensive PK Enrollment Window > 45 days: Displays WIHSID, VISIT, date of *F21* interview, date of *PKNOTI* enrollment, date difference between *F21* and *PKNOTI*.
	- c) Metabolic Enrollment Window  $> 63$  days for HIV+: Displays WIHSID, VISIT, date of *F21* interview, date of *MSNOTI* enrollment, date difference between *F21* and *MSNOTI*, and HIV status.
	- d) Metabolic Enrollment Window > 94 days for HIV-: Displays WIHSID, VISIT, date of *F21* interview, date of *MSNOTI* enrollment, date difference between *F21* and *MSNOTI*, and HIV status.
- b. Participant Monitoring Reports
	- 1. *Abnormal Paps and Colposcopy Status Report:* Displays information about WIHSID, VISIT, *C60* (Pap) date, *C60* result, *L14* (colpo) status, *L14* date, number days from Pap to colpo, reason colpo not done.
	- 2. *ARVs Across Forms Report:* Displays WIHSID, VISIT, and ARVs reported at selected visit on *F22MED, DSG, DRUG1* and *F29a* forms to allow comparison.
	- 3. *CD4/Low CD4 Count Report:* Includes two sub-reports:
		- a) Low CD4 Count Report: Displays information about WIHSID, VISIT, CD4 count <200, Visit DATE, CONTACT DATE, and SPECIMEN DATE.
		- b) CD4 Report: Displays information about WIHSID, VISIT, all CD4 count results, Visit DATE, and SPECIMEN Date.
- 4. *Enrollment Report for 2001/2002 Recruits:* This report displays the following information for 2001/02 recruits to the WIHS for both core and the oral substudy:
	- a) Enrollment into three groups: HIV-negative, HIV-positive/HAART naïve, HIVpositive/HAART experienced, and total enrollment.
	- b) Number of women enrolled by individual site and overall.
	- c) Target enrollments (based on grant) by individual site and overall.
	- d) Percent of target enrolled by individual site and overall.
	- e) Characteristics of women enrolled into the three groups in (HIV-, HIV+/HAART-, HIV+/HAART+):
		- Median, minimum, maximum and Q1 and Q3 age.
		- Number (%) of women over 30 years of age.
		- Number (%) of women reporting IDU.
		- Number  $(\%)$  of women reporting high risk sex in past year.
		- Number (%) enrolled as White/non-Hispanic; White/Hispanic; Black/non-Hispanic; Black/Hispanic; American Indian/Alaskan Native; Asian; Native Hawaiian/Other Pacific Islander; and Other by site and overall.
- 5. *Enrollment Report for 2011/2012 Recruits:* This report displays the following information for 2011/12 recruits to the WIHS core.
	- a) Enrollment into two groups: HIV-negative, HIV-positive, and total enrollment.
	- b) Target enrollments by individual site, age category, ethnicity and AIDS status.
	- c) Percent of target enrolled by individual site.
	- d) Characteristics of women enrolled:
		- Number of women enrolled into each age category by HIV serostatus.
		- Number of women enrolled by race/ethnicity and HIV serostatus
		- Number of women reporting IDU in past year.
		- Number of women reporting high risk sex in past year.
		- Number of women reporting prior AIDS-defining event.
- 6. *Participant Transfer List:* Displays current WIHSID, original WIHSID, and last DATE/VISIT with original WIHSID.
- 7. *Retention Report:* Displays information regarding visits conducted and missed, deaths, active and lost participants, retention rate and attrition rate for each visit by site and serostatus. Report can be run for only the 2001/02 recruits, or for all of WIHS (1994/95, 2001/02, and 2011/12 recruits).
- 8. *Substudy Enrollment Report:* Includes ten sub-reports:
	- a) Cardiovascular Enrollment Report: Displays number of women enrolled, BL carotid ultrasounds completed, QA scans completed, number women not enrolled, and fasting CVD specimens collected.
- b) Cardiovascular Follow-up Report: Includes four sub-reports:
	- Completed Scans First Follow-up: Number of follow-up and QC scans completed during visits 25 through 28.
	- Completed Scans Second Follow-up: Number of follow-up and QC scans completed during visits 29 through 31.
	- Target Window First Follow-up: Target windows for first follow-up scan by WIHSID.
	- Target Window Second Follow-up: Target windows for second follow-up scan by WIHSID.
- c) Intensive PK Enrollment Report: Displays enrollment numbers and targets by site for study drugs: Sustiva (efavirenz), Viramune (nevirapine), Kaletra (lopinavir/ritonavir), Viracept (nelfinavir), Reyataz (atazanavir), and Isentress (raltegravir).
- d) Metabolic Enrollment Report: Displays enrollment and target totals by site; median ages; race/ethnicity in four groups:
	- HIV+, no ART (pre-menopausal).
	- HIV+, on HAART (pre-menopausal).
	- HIV- (pre-menopausal).
	- $\bullet$  HIV+ (post-menopausal).
- e) Metabolic Follow-up Report: Displays WIHSID, VISIT, enrollment, baseline and follow-up visit dates.
- f) Metabolic Follow-up Retention Report: Includes total number of baseline and followup visits conducted, number missed visits, and attrition rate.
- g) WIHS III Neurocognition Report: Includes three subreports:
	- Neurocognition Substudy Compliance: By site and form, lists numbers of forms administered, not administered, completed in full and refused.
	- Neurocognition Non-compliance Reasons: For forms not administered or not completed, lists reasons for non completion.
	- Neurocognition Enrollment Report: By site, number enrolled and not enrolled in substudy protocol.
- h) WIHS IV Neurocognition Report: Includes three subreports:
	- NC Battery Waves  $1 \& 2$ : By visit, site and form, lists numbers of forms administered.
	- One-time NC Forms: By site and form, lists numbers of forms administered for selected NC forms that are to be administered one-time only to participants.
	- NC06 by HIV status Waves  $1 \& 2$ : Lists number of NC06 (HVLT-R) forms completed by site and HIV serostatus.
	- Target Window for NC Wave 2 Battery: Lists by site, the dates of Wave 1 and Wave 2 (if completed) NC Battery administration, plus the target window (begin and end dates) for Wave 2 administration.
- i) PK Enrollment Duplication Report: Displays participants enrolled at two or more visits with the same PK Substudy medication.
- j) Pregnancy Protocol Enrollment Report: Displays number of women enrolled with pregnancies, deliveries and terminations by site and visit.
- k) Sex Steroid Enrollment Report: Displays *Sex Steroid Substudy* enrollment for HIV+ and HIV- participants for each site.
- 9. *Visit Control Sheet (VCS):* Displays the following information for each participant:
	- a) Participant information: WIHSID, HIV status, presence of cervix, DOB, preferred language.
	- b) Antiretroviral medication use at most recent prior visit.
	- c) Visit information: current visit and dates of all prior visits.
	- d) Substudy enrollment information.
	- e) Expected study forms and local lab forms for selected visit.
	- f) Future appointments.
- 10. *Visit Report:* Displays information about the visit dates for each WIHSID. Values are obtained from the VISITS table.
- c. Miscellaneous Reports
	- 1. *Abbreviated Visits and Blood Draws Report:* By visit and site, lists all WIHSIDs that have completed an abbreviated visit. Also shows where and why the abbreviated visit was completed, the blood draw date (if applicable) and participant HIV serostatus.
	- 2. *Display Form with Variable Names:* Displays the data entry form with variable names included.
	- 3. *General Status Report:* This report includes information regarding WIHSID, DOB, preferred interview language, HIV status, vital status and cervix status.
	- 4. *WDMAC Audit Report:* This report is used solely by WDMAC personnel in the conduct of data audits performed as part of regular site visits.

## 8. GENERATING/ADDING A WIHSID

In cases of transfers or new study participants, sites will need to register a new WIHSID with Apollo. All new WIHSIDs must use the NERI-created algorithm with a check-digit in the eigth position. To do this, select "Generate New WIHSID" from the Data Menu and enter the first seven numbers of the WIHSID based on site-specified criteria. Select "Generate WIHSID" to obtain the check digit for the eigth character. More than one WIHSID may be generated during this process. After the WIHSID has been generated, you may click "Add WIHSID" to add the WIHSID to Apollo or select "Add New WIHSID" from the data menu and enter the new WIHSID manually. Do not enter the WIHSID with hyphens, dashes or spaces in the field. Apollo will not accept a new WIHSID that does not fit the required algorithm.

9. OUTCOMES

The outcomes ascertainment tracking system works differently and more simply in Apollo than it did in the WDMS. The *ATC* and *ACS* forms and report have been merged into a single form, named "*ATC*."

When an event is logged (via *F22HX, F23* or *DENR*), a record will automatically be added to the *ATC* table in Apollo that includes a computer-generated tracking number, the event code, event description, WIHSID, visit, the form and question number, HIV status and current and previous visit dates. To fill in the *ATC* form with the ascertainment information, bring up the *ATC* form through the "Modify" option on the main menu. When you select the appropriate WIHSID and

visit, the relevant event(s) will be brought up on the screen with the information described above. At this time, print out the *ATC* form for resolution by ascertainment staff. When the printout is returned with the remaining questions answered, enter those answers into their appropriate fields (that will be blank) by returning to the *ATC* form through the "Modify" option. If you have an older *ATC* record that is not in the system, you may use the Enter a Form option to add an *ATC* form with a pre-existing event tracking number.

If an event is not generated automatically during data entry, use the **Ascertainment Data Report**  with **Outstanding ATC Data Entry Report** selected to manually generate the *ATC* record for events at visit 17 and later. This report is generated nightly based on records in *ATC* and *F22HX/F23/DENR*.

If an event has been generated through an accidental keystroke during data entry, use the **Ascertainment Data Report** with **Entries in** *ATC* **that do not have corresponding** *F22HX* **or**  *DENR* **records** selected to list *ATC* records without corresponding responses in *F22HX* or *DENR*. Options to **Modify** or **Delete** the record are displayed.

Beginning with visit 17 *ATC* records, the Medical Record Abstraction Report (not complete, compete and confirmed, or complete and not confirmed) is available in the Quality Assurance section of the Reports Menu.

## **B. SECURITY**

It is our intention to ensure the WIHS data are of high quality and secure from external threats. In this section, we detail security mechanisms that Apollo will use to guarantee that WIHS data are not compromised.

#### 1. WINDOWS 2000 INTEGRATED AUTHENTICATION

Each individual who uses Apollo will require a user account on the WDMAC Windows 2000 Advanced Server. We use group permissions and integrated authentication to control access to the server. Authentication and data entry is encrypted using 128-bit secure sockets layer (SSL) to guarantee that user credentials are not compromised. The SSL security protocol provides data encryption, server authentication, message integrity, and optional client authentication for a TCP/IP connection. It prevents interception of data between the site and the Apollo server.

#### 2. IP ADDRESS RESTRICTIONS

Access to the web site will be restricted to the IP addresses of computers being used for the WIHS. The data managers have already provided these IP addresses to WDMAC. Only IP addresses registered by site data managers with WDMAC will have access to the system. Users of other computers on the Internet will not have access to Apollo and will be rejected from Apollo with a standard error message. This security element has not yet been implemented.

#### 3. SITE-SPECIFIC DATA ENTRY

Each registered user will only be able to enter or edit data from his/her site – users will not be able to enter or change data from other sites. Downloaded data may contain data from all sites.

#### 4. PARTICIPANT NAME/WIHSID SEPARATION

Participant names or other identifying information are never associated with WIHSIDs in Apollo. Confidentiality of participants is guaranteed using the same mechanism that has always been used in the WIHS. No person or computer at WDMAC has access to participant names, and the data is associated only with WIHSIDs.

### 5. HARDWARE INTEGRITY AND JOHNS HOPKINS BLOOMBERG SCHOOL OF PUBLIC HEALTH FIREWALL

WDMAC maintains all of its own hardware within the STATEPI group located in the Department of Epidemiology. System administrator privileges are restricted to a limited number of personnel. Accounts are given only to users who are actively working on STATEPI projects.

All WDMAC computers are behind the Johns Hopkins Bloomberg School of Public Health firewall. IP address restriction is much safer when the server is run behind a firewall that is capable of detecting and rejecting attempts at aliased IP addresses.

While no security is foolproof, by using multiple, state-of-the-art security mechanisms, we hope to prevent any intrusions into the WIHS data.

#### 6. SECURITY AT THE SITE LEVEL

The following items can be done by you to help keep the WIHS data secure:

- Do not share your username with non-WIHS staff.
- Do not share your password with anyone, including other WIHS staff.
- Do not check the "Save this Password" checkbox when logging in to the system.
- Close your web browser when not using Apollo.

To enable continuous data entry, data managers must notify WDMAC of new and obsolete IP addresses as soon as possible. Sites should also notify WDMAC of resigning and newly-hired personnel for account management as soon as possible.

## **C. FORMS**

WDMAC will distribute new or updated forms with a new version date by way of a numbered **Communication Memo**. All WIHS forms contain a footer with the date the form was implemented. This date will be considered the current version number of the form. Subsequent changes to forms will be indicated in the footer in two ways:

- 1. In the case of substantial revision to a form (i.e., a change in the data collected or the addition or deletion of variables), the change will be indicated by assigning a new date to the form. For example, if *F07* version 08/15/95 were to receive substantial changes, the version date in the footer would change to the date of implementation of the new version (e.g., from 8/15/95 to 10/01/98).
- 2. In the case of minor revision to a form (i.e., no change in data collected correction of typo or change in wording), the change will be indicated by adding a letter after the date in the footer. For example, if *F07* version 10/01/98 were to receive minor changes, an "a" would be added to the end of the version date in the footer. If *F07* version 10/01/98a were to receive subsequent minor changes, the "a" in the footer would be changed to a "b" (e.g., from 10/01/98 to 10/01/98a to 10/01/98b).

See the *Form and QxQ Versions* Excel file distributed at every visit for a listing of all current WIHS form versions.

#### **D. PARTICIPANT IDENTIFICATION (ID) NUMBERS**

Participant ID numbers for the WIHS (WIHSIDs) were assigned sequentially when the *Screening Form* was filled out. The structure of the WIHSID is as follows:

#### S - BB-PPPP- C

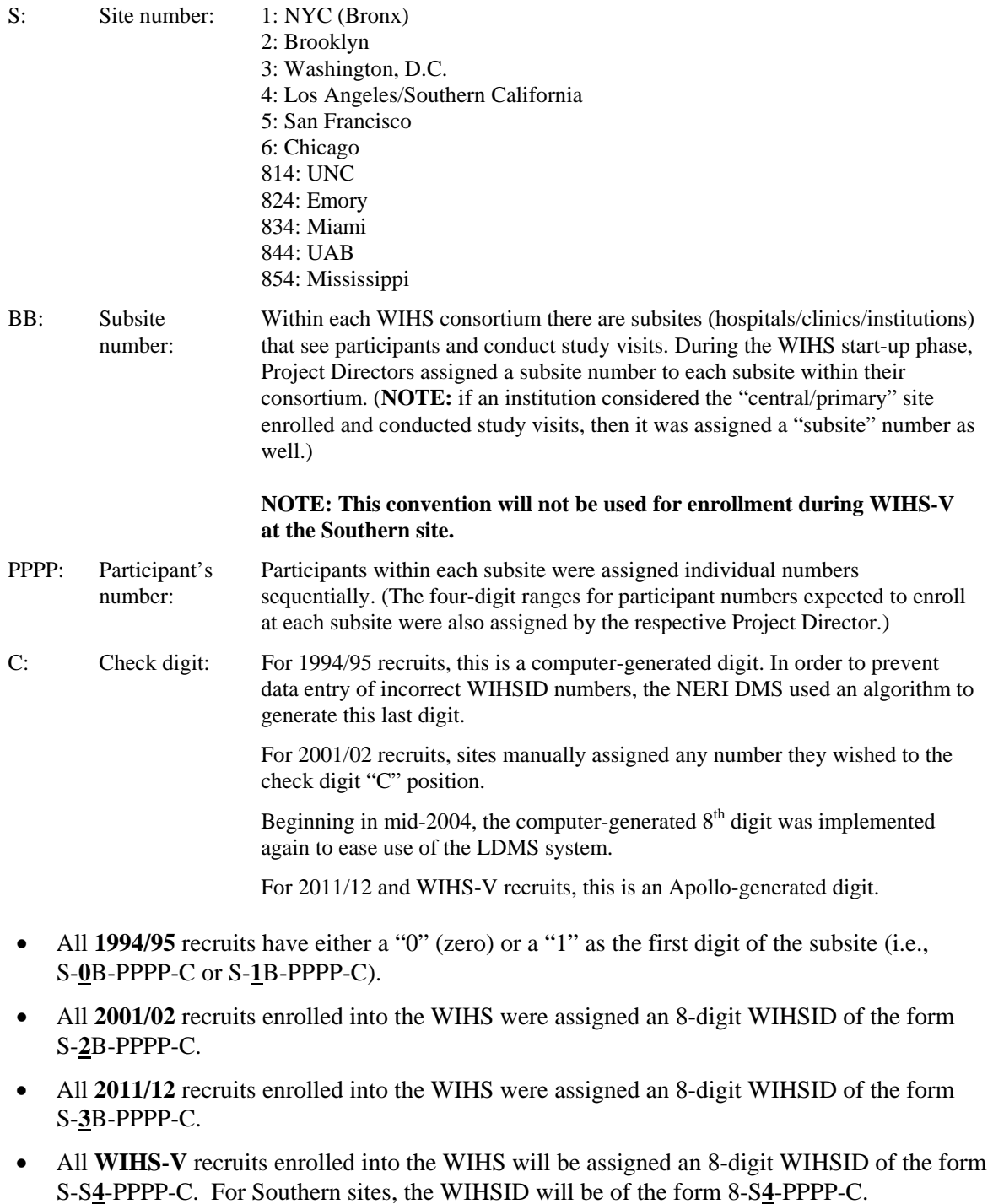

All sites adding new subsites should use the "BB" digit to identify the new subsites. Note, this convention will not be used for enrollment during WIHS V at the Southern sites.

## **E. VARIABLE NAMES AND CODEBOOKS**

NERI's variable naming system used duplicate names for variables on different forms. Furthermore, NERI had no convention for naming variables. This made analyses of the data, particularly longitudinal analyses, very difficult. There was also the possibility of overwriting variables when merging datasets.

Rectifying the above problems required a tremendous effort: approximately 5,700 variables on 140 forms had to be renamed. Every new WDMAC variable has six characters; the first four are a unique name for the variable and the last two indicate on which form the variable is located. Therefore, all variable names on a given form have the same last two characters. This naming convention facilitates longitudinal analyses and eliminates the possibility of overwriting variables when merging datasets.

Documentation describing the structure of the new data was created. A Variable Master File (VMF) was created for every form. The VMF file describes, in a structured format, the name, type, length, description, and range of every variable on that form. In addition, the old NERI variable name is included to provide for easy analyses using NERI variable names. A small portion of a VMF file is shown below:

```
 Women's Interagency HIV Study 
Form 22 - Follow-Up Medical & Health Hx 
------------------------------ 
8 8.0 NERI=ID 
WIHSID = Participant ID 
A.1 =10100010= ID# 10100010|.|.|60499999= ID# 60499999 
------------------------------ 
2 2.0 NERI=VNUM 
VISIT = Visit number 
A.2 =1= Visit 1|.|.|99= Visit 99 
------------------------------ 
6 $ NERI=FKEY 
FKEY = Form identifier number 
A.0 =Character 
------------------------------ 
8 $ NERI=FORM_V 
VERSMH= Form version 
A.3 =01/01/94= January 1, 1994|.|.|12/31/99= December 31, 1999 
|-1= N.A. (Skipped)|-7= Refusal|-8= Don't know|-9 or Blank= Missing
```
Additional files are generated from the VMF file by WDMAC and distributed with the historical data. These files are listed below with their filename extensions and descriptions.

- 1. Codebook files, \*.cdb, data dictionary
- 2. SAS input files, \*.inp, fixed-column SAS input files
- 3. Index files, \*.ndx, condensed version of codebook file
- 4. SAS put files, \*.put, fixed-column SAS put files

The codebook files are a user-friendly version of the VMF files and are a comprehensive definition of the structure of the data. The columns in a codebook file are listed in order below.

- 1. Start Column: the column position where the given variable's data begins
- 2. Field Len: the length of the given variable
- 3. Field Format: the format of the given variable
- 4. Variable New: the WDMAC variable name
- 5. Variable Old: the NERI variable name
- 6. Section/Question: the location of the given variable on the form
- 7. Description: description of the data the given variable holds

| <b>NERI</b> |                                                                                                    |                                                                                                    |                                                                                                    |
|-------------|----------------------------------------------------------------------------------------------------|----------------------------------------------------------------------------------------------------|----------------------------------------------------------------------------------------------------|
| Form        | Tag                                                                                                    | <b>Description</b>                                                                                                    | <b>Table</b>                                                                                                    |
| N/A         | <b>AR</b>                                                                                                    | Arterial Brachial Index Measurement Form                                                                                                    | ABI                                                                                                    |
| <b>ABRV</b> | AB                                                                                                    | <b>Abbreviated Visit</b>                                                                                                    | <b>ABRV</b>                                                                                                    |
| ABRVs1      | AB                                                                                                    | Abbreviated Visit (B16: Medication Use)                                                                                                    | ABRVs1                                                                                                    |
| ABRVs2      | AB                                                                                                    | Abbreviated Visit (D2: Administration Problems)                                                                                                    | ABRVs2                                                                                                    |
| N/A         | AB                                                                                                    | Abbreviated Visit (B5: Pregnancy History)                                                                                                    | ABRVs3                                                                                                    |
| <b>ACS</b>  | AT                                                                                                    | <b>Ascertainment Control Sheet</b>                                                                                                    | <b>ATC</b>                                                                                                    |
| N/A         | AD                                                                                                    | <b>BL</b> Autoimmune Disease Form                                                                                                    | <b>ADF</b>                                                                                                    |
| N/A         | AD                                                                                                    | BL Autoimmune Disease Form (B2-B6: medication use)                                                                                                    | ADFs1                                                                                                    |
| N/A         | AD                                                                                                    | F-up Autoimmune Disease Form                                                                                                    | ADF02                                                                                                    |
| N/A         | AD                                                                                                    | F-up Autoimmune Disease Form (B2-B6: medication use)                                                                                                    | ADF02s1                                                                                                    |
| N/A         | AM                                                                                                    |                                                                                                    | N/A                                                                                                    |
| <b>ATC</b>  | AT                                                                                                    | <b>Ascertainment Tracking Checklist</b>                                                                                                    | <b>ATC</b>                                                                                                    |
| N/A         | CS                                                                                                    |                                                                                                    | <b>BCS</b>                                                                                                    |
| N/A         | AG                                                                                                    | Baltimore Longitudinal Study of Aging Questionnaire                                                                                                    | <b>BLSA</b>                                                                                                    |
| N/A         | PI                                                                                                    |                                                                                                    | <b>BPI</b>                                                                                                    |
| N/A         | PI                                                                                                    |                                                                                                    | BPIs1                                                                                                    |
| N/A         | PI                                                                                                    |                                                                                                    | BPIs2                                                                                                    |
|             | CA                                                                                                    |                                                                                                    | C30                                                                                                    |
|             |                                                                                                    |                                                                                                    | C31                                                                                                    |
|             | CC                                                                                                    |                                                                                                    | C <sub>45</sub>                                                                                                    |
|             |                                                                                                    |                                                                                                    | C50                                                                                                    |
|             |                                                                                                    |                                                                                                    | C51                                                                                                    |
|             |                                                                                                    |                                                                                                    | C52                                                                                                    |
|             |                                                                                                    |                                                                                                    | C53                                                                                                    |
|             |                                                                                                    |                                                                                                    | C54                                                                                                    |
|             |                                                                                                    |                                                                                                    | C60                                                                                                    |
|             |                                                                                                    |                                                                                                    | C65                                                                                                    |
|             |                                                                                                    |                                                                                                    | C66                                                                                                    |
|             |                                                                                                    |                                                                                                    | C70                                                                                                    |
|             |                                                                                                    |                                                                                                    | C71                                                                                                    |
|             |                                                                                                    |                                                                                                    | C72                                                                                                    |
|             |                                                                                                    |                                                                                                    | CA01                                                                                                    |
|             |                                                                                                    |                                                                                                    | <b>CA02</b>                                                                                                    |
|             |                                                                                                    |                                                                                                    | CA <sub>03</sub>                                                                                                    |
|             |                                                                                                    |                                                                                                    | CA <sub>04</sub>                                                                                                    |
|             |                                                                                                    |                                                                                                    | CA05                                                                                                    |
|             |                                                                                                    |                                                                                                    | CA05s1                                                                                                    |
|             |                                                                                                    |                                                                                                    | CA05s2                                                                                                    |
|             |                                                                                                    |                                                                                                    | CA05s3                                                                                                    |
|             |                                                                                                    |                                                                                                    | <b>CA06</b>                                                                                                    |
|             |                                                                                                    | Cerebrospinal Fluid                                                                                                    | <b>CA07</b>                                                                                                    |
|             |                                                                                                    |                                                                                                    | <b>CNCR</b>                                                                                                    |
|             |                                                                                                    |                                                                                                    | <b>COLPO</b>                                                                                                    |
|             |                                                                                                    |                                                                                                    | <b>CONS</b>                                                                                                    |
|             | CO                                                                                                    |                                                                                                    | <b>CORE</b>                                                                                                    |
|             | C30<br>C <sub>31</sub><br>C <sub>45</sub><br>C50<br>C51<br>C52<br>C53<br>C54<br>C60<br>C65<br>C66<br>C70<br>C71<br>N/A<br>CA01<br><b>CA02</b><br>CA <sub>03</sub><br><b>CA04</b><br>CA05<br>CA <sub>05</sub><br>CA05<br>CA05<br><b>CA06</b><br><b>CA07</b><br>N/A<br>N/A<br>N/A<br>N/A | CB<br>CD<br>CE<br>CF<br><b>CM</b><br>CG<br><b>CH</b><br>CI<br>CJ<br>CK<br>CL<br><b>CN</b><br>RA<br>RB<br>RC<br><b>RD</b><br>RE<br>RE<br>RE<br>RE<br>RF<br>RG<br><b>CN</b><br>CP<br>CT | <b>ACSR Ascertainment Tracking Checklist</b><br>Contraceptive Use Survey<br>Brief Pain Inventory - Short Form<br>Brief Pain Inventory (B2: areas where you feel pain)<br>Brief Pain Inventory (B7: medications)<br>Toxoplasmosis<br><b>HTLV 1&amp;2</b><br>Bacterial Vaginosis Smear Gram Stain<br>Urine for Chlamydia<br>Swab Confirmatory<br>HPV by PCR<br>HPV by Hybrid Capture CVL tube #1<br>Viral Load<br>Pap Smear<br>Syphilis DFA - Genital Ulcers & Fissure<br>Laboratory-Serum Herpes Serologies<br>Laboratory-Stimulated Saliva Evaluation<br>Laboratory Subgingival Plaque<br>Erythematous Candidiasis Smear Results<br><b>MRA Hospital Information</b><br><b>Surgical Procedures</b><br>Endoscopy/Bronchoscopy<br>Cytology/Pathology/Biopsy<br>Microbiology<br>Microbiology (B3: Culture Abs)<br>Microbiology (C5: Sensitive)<br>Microbiology (D2: Culture Results)<br>CT/MRI/ULTRASOUND<br><b>Cancer Registry Case Report</b><br>Colposcopy Tracking<br><b>Consent Tracking</b><br><b>Clinical Outcomes Reporting Form</b> |

8. Code: range of possible values for the given variable

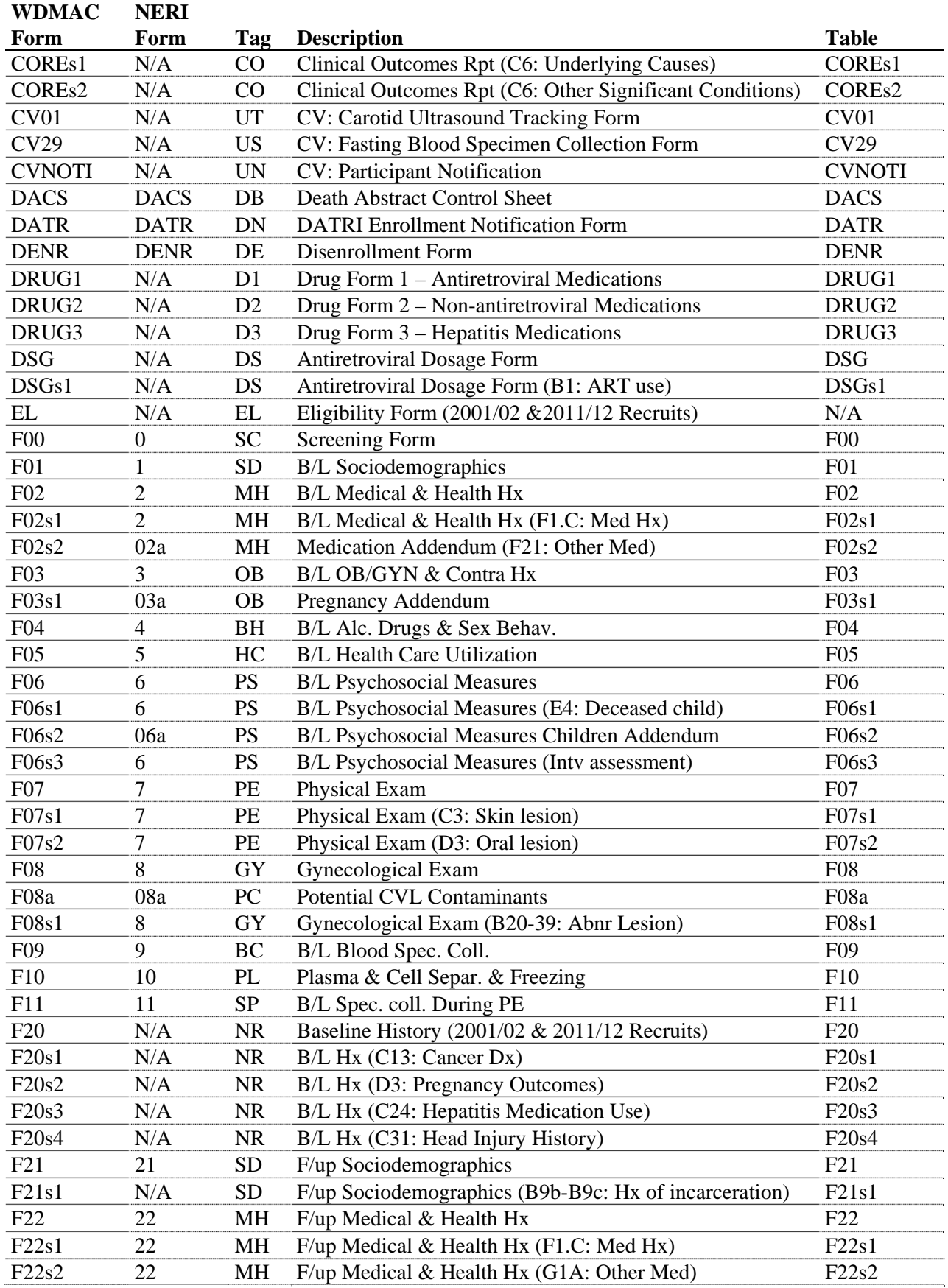

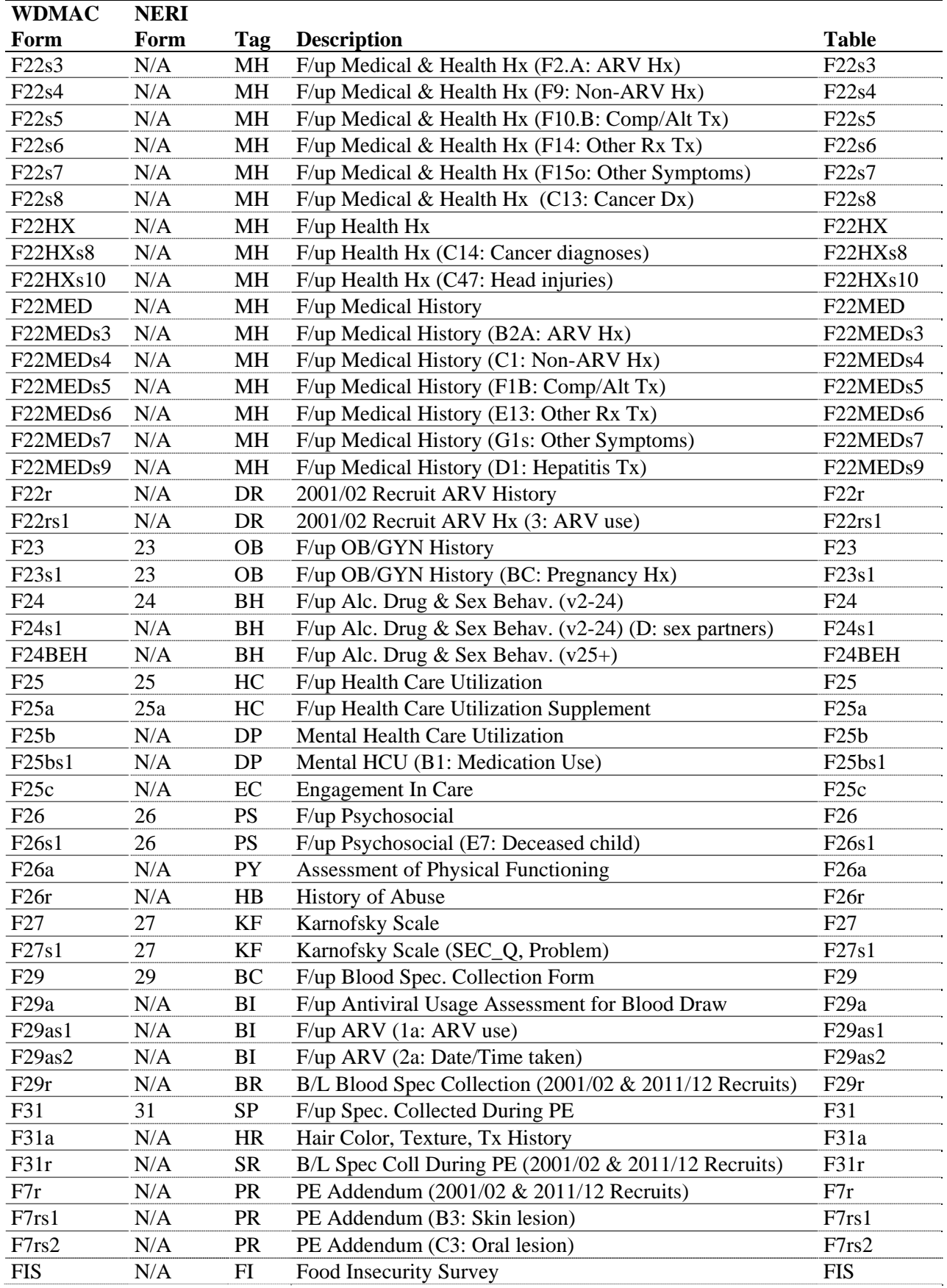

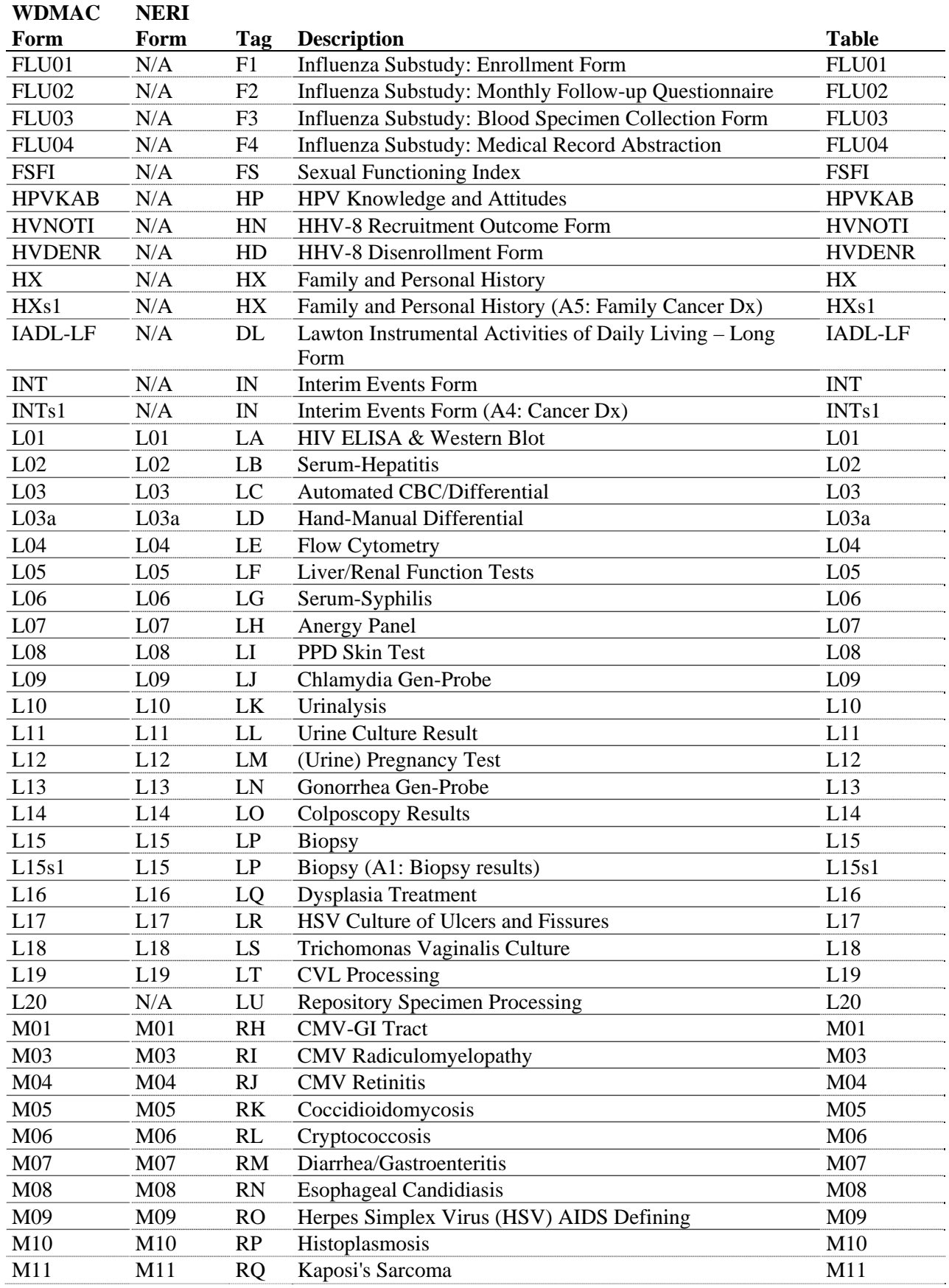

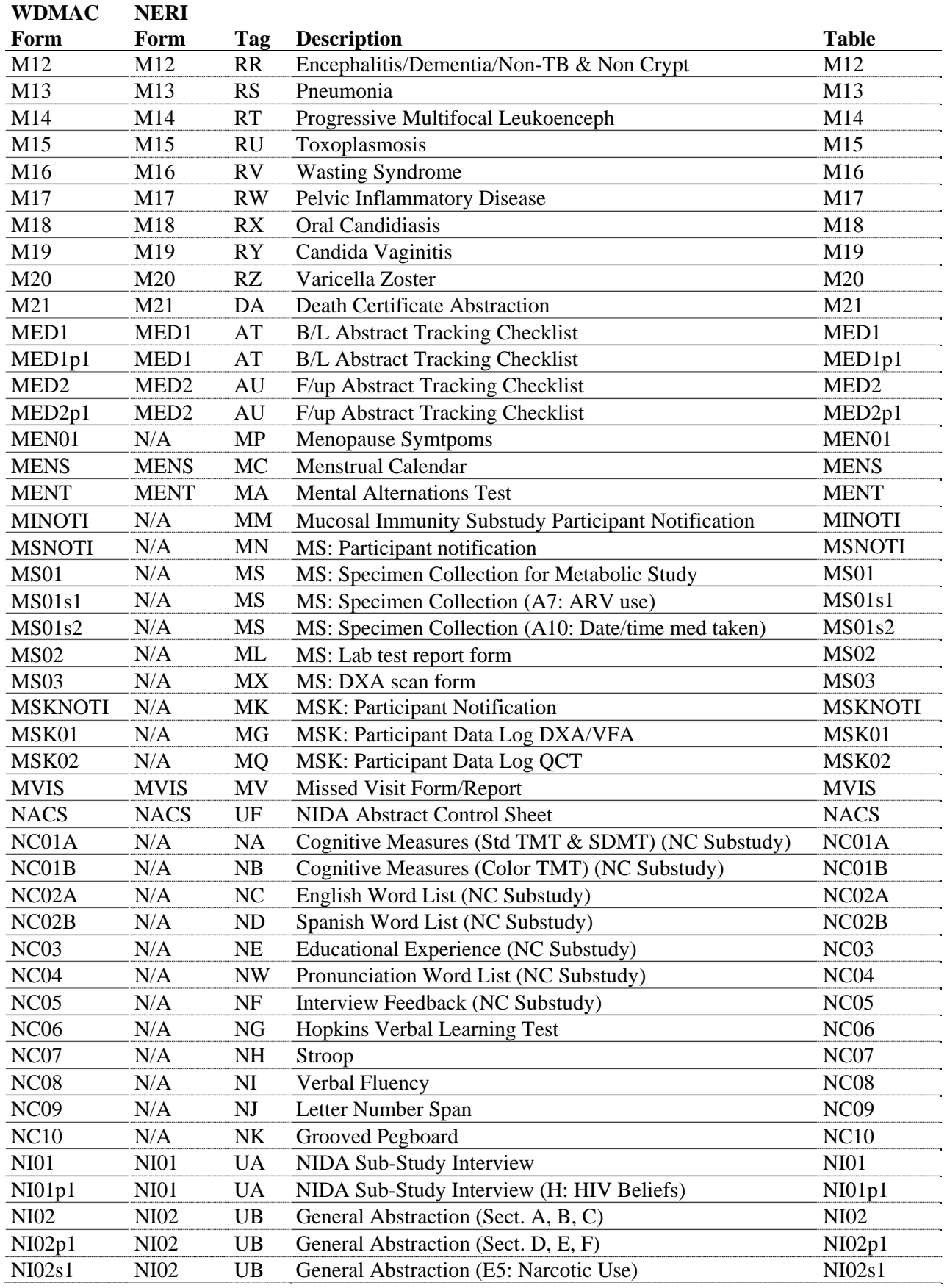

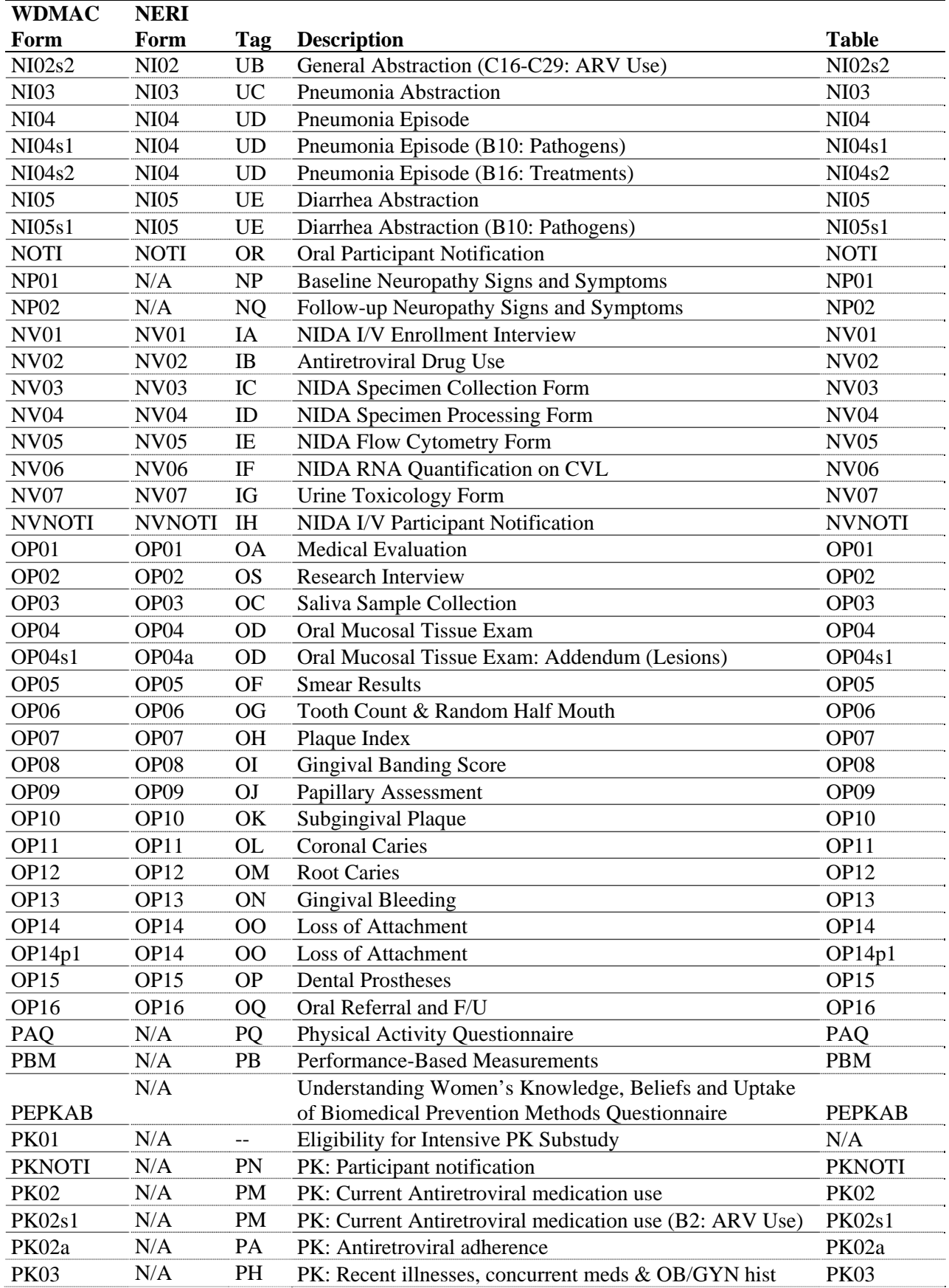

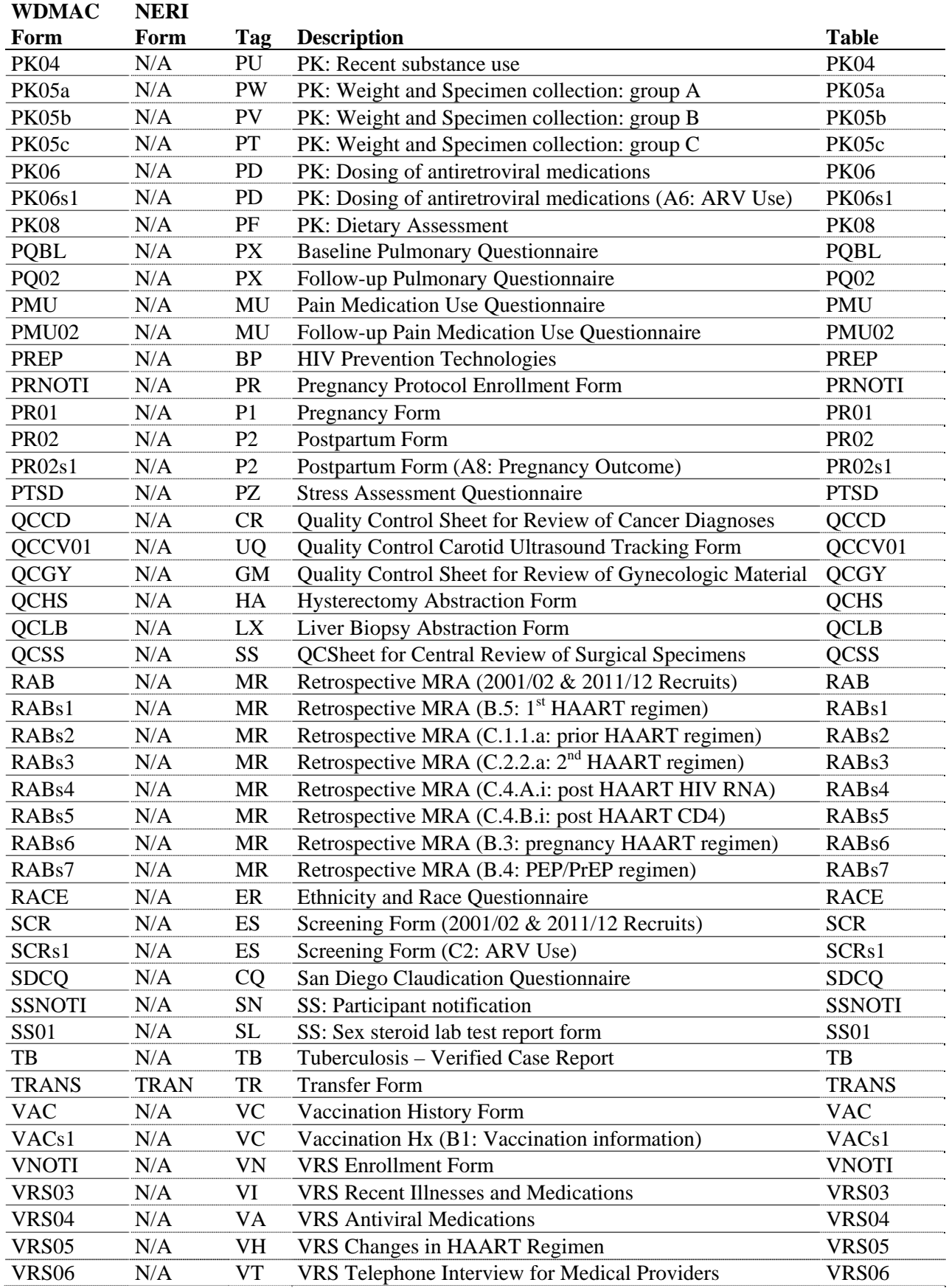

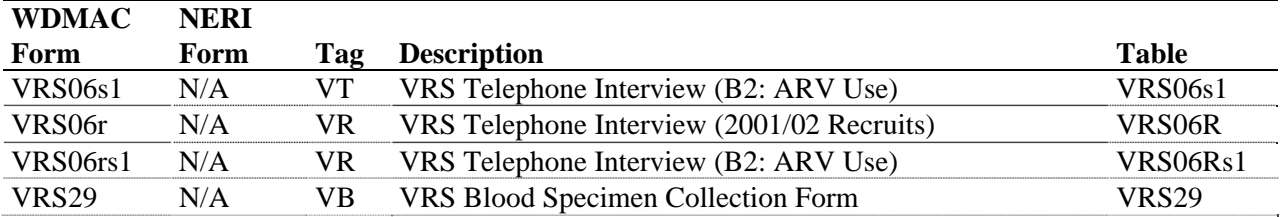

#### **F. OFFLINE EDITING**

On a semi-annual basis, WDMAC will generate site-specific batch edits and distribute these edits to the respective sites. The same edit procedure will be followed every six months so that a clean historical data set can be generated and distributed to the sites on a semi-annual basis.

Below is a description of the data that will be edited, the types of edits that will be generated and the procedures sites should follow to respond to these edits.

#### 1. DATA TO BE EDITED

All data that has been entered in a given visit's calendar time period may be subject to this semiannual edit process.

#### 2. TYPES OF EDITS

The types of edits generated in this process may include:

#### **a. Range checks**

A range edit indicates that a value has been entered for a variable that is out of the valid range defined for that particular variable.

#### **b. Skip pattern checks**

This type of edit is generated either when (1) a value has been entered into a field that other data have indicated should have been skipped due to a defined skip pattern, or (2) a field has been skipped that should have had a value entered.

#### **c. Internal Consistency Check (ICC)**

These checks generate edits when there are inconsistent answers for a participant internal to one form. An example of this would be data that indicate a participant has taken antiretroviral drugs since her last study visit but there is no record of any specific or "other" antiretroviral drug listed on the form.

## **d. Cross Form Check (CFC)**

CFCs look for consistency between different sections of some of the longer forms (e.g., *F22HX*), between forms and subforms (e.g., *F08* and *F08s1*) and between different forms containing related data (e.g., *F22MED* and *DRUG1*). In addition, they include edits of the DATEBASE summary file to check for visit date consistency across forms and visits. An example of this type of CFC would be if the visit date on Form *F21* is listed as 10/10/98, but the visit date on Form *F22HX* for that same visit is listed as 10/10/99.

#### **f. LABSUM edits**

These edits identify participants with a CD4 measurement but no viral load measurement for a particular visit number.

## **g. Pregnancy edits**

These edits check longitudinal self-reported pregnancy data – i.e., if a pregnancy is reported at one visit, an edit will be generated if no outcome is reported at the next visit.

Range, ICC and skip pattern edits are sorted by visit number, then by WIHSID, and finally by table or dataset (corresponding to one of the WIHS forms). All other edits are sorted by form and WIHSID. The basic information listed for each edit is as follows: the type of edit generated (duplicate, range, skip, ICC or CFC), the exact question number on the form to which the edit pertains, a brief description of the problem, the WDMAC variable name for which the edit was generated and the value that is in the database for this particular variable. Range edits will also include the valid ranges as they are defined at WDMAC. Skip edits will include all variables included in the skip pattern and the values listed for each respective variable.

## 3. PROCEDURES FOR RESOLVING EDITS

Edits generated offline and distributed to the sites on paper will be resolved using the online Apollo edits system – modifications to existing values can be accomplished through the "View Data" or "Modify Data" options on the Apollo data menu and confirmation of existing values can be accomplished using the "Confirm Edits" option on the data menu.

## **G. DISTRIBUTION OF HISTORICAL DATA**

After edits (first and, if necessary, second batches) have been resolved by the sites and the corrected data entered into Apollo, a clean or "frozen" historical database in MS Access and ASCII formats will be distributed to the sites on CD. These clean historical data are the data that investigators should use for the purpose of scientific analyses. Data in the online Apollo system should not be used for scientific purposes. Following is an approximate timeline for WIHS IV and V distribution of edits and historical data:

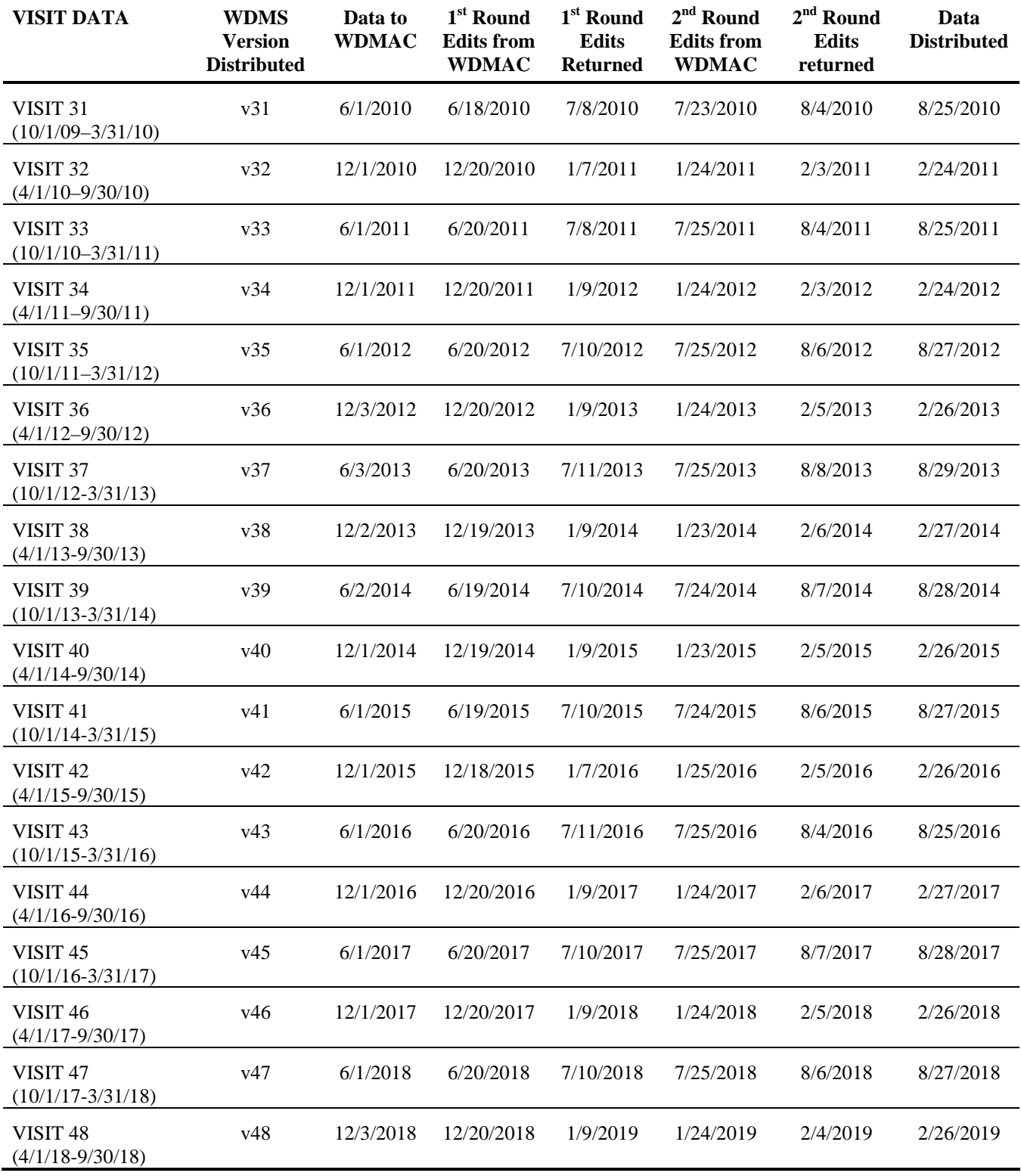

## **Appendix A: Variable Map of WIHS Medication Data**

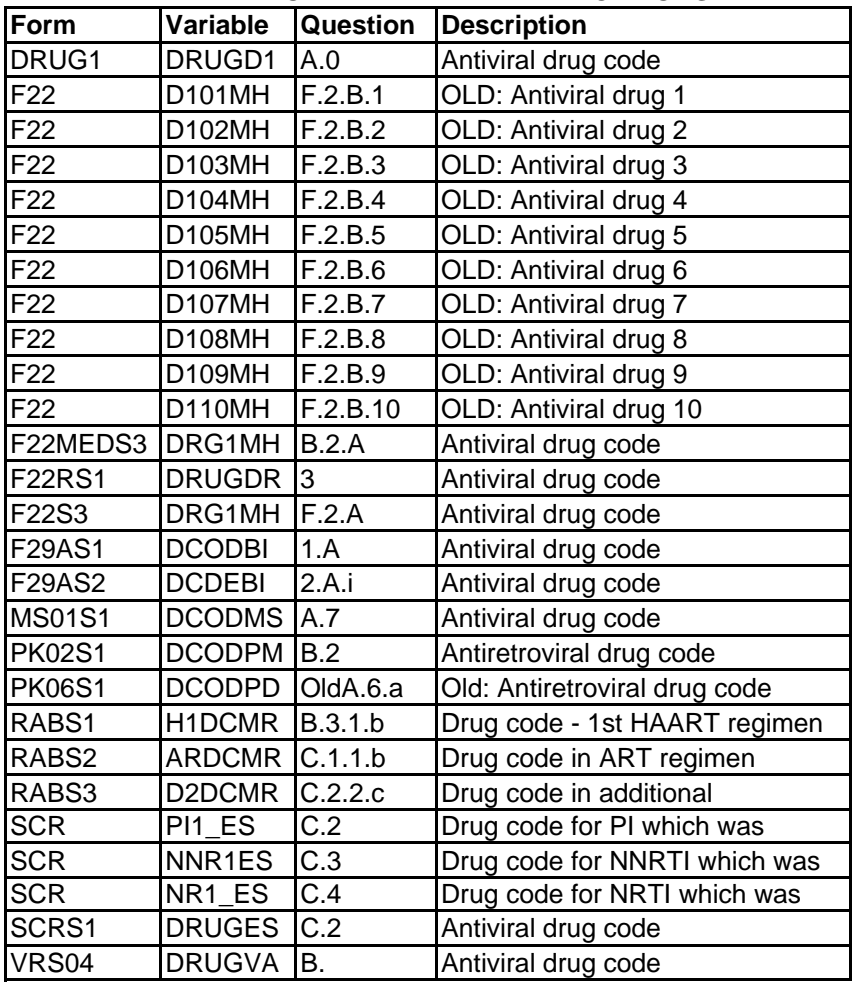

## **ANTIRETROVIRAL THERAPY MEDICATIONS**

#### **HEPATITIS B/C MEDICATIONS**

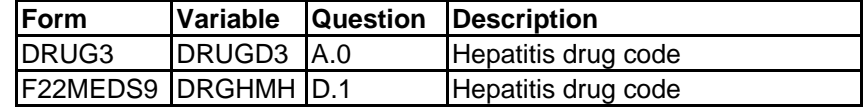

#### **NON-ART MEDICATIONS**

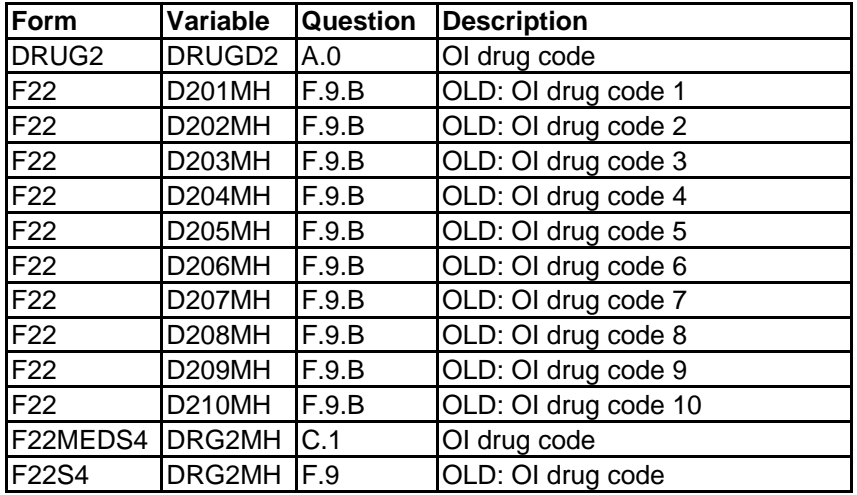